BDSBeamlineElement

- component
- positionStart
- positionMiddle
- positionEnd
- rotationStart
- rotationMiddle
- rotationEnd
- referencePositionStart
- referencePositionMiddle
- referencePositionEnd
- referenceRotationStart
- referenceRotationMiddle
- referenceRotationEnd
- sPositionStart
- sPositionMiddle
- sPositionEnd
- xAxisReferenceStart
- yAxisReferenceStart
- zAxisReferenceStart
- xAxisReferenceMiddle
- yAxisReferenceMiddle
- zAxisReferenceMiddle
- xAxisReferenceEnd
- yAxisReferenceEnd
- zAxisReferenceEnd
- + BDSBeamlineElement()
	- $\sim$ BDSBeamlineElement

```
+ GetAcceleratorComponent()
+ GetName()
+ GetPositionStart()
+ GetPositionMiddle()
+ GetPositionEnd()
+ GetRotationStart()
+ GetRotationMiddle()
+ GetRotationEnd()
+ GetReferencePositionStart()
+ GetReferencePositionMiddle()
+ GetReferencePositionEnd()
+ GetReferenceRotationStart()
 + GetReferenceRotationMiddle()
+ GetReferenceRotationEnd()
+ GetSPositionStart()
+ GetSPositionMiddle()
+ GetSPositionEnd()
+ GetXAxisReferenceStart()
+ GetYAxisReferenceStart()
+ GetZAxisReferenceStart()
+ GetXAxisReferenceMiddle()
+ GetYAxisReferenceMiddle()
+ GetZAxisReferenceMiddle()
+ GetXAxisReferenceEnd()
 GetYAxisReferenceEnd()
+ GetZAxisReferenceEnd()
+ SetReferencePositionEnd()
+ SetReferenceRotationEnd()
+ SetXAxisReferenceEnd()
+ SetYAxisReferenceEnd()
+ SetZAxisReferenceEnd()
 BDSBeamlineElement()
 GetAcceleratorComponent()
 GetName()
* GetPositionStart()
* GetPositionMiddle()
 GetPositionEnd()
 GetRotationStart()
 GetRotationMiddle()
 GetRotationEnd()
* GetReferencePositionStart()
* GetReferencePositionMiddle()
 GetReferencePositionEnd()
 GetReferenceRotationStart()
 GetReferenceRotationMiddle()
 GetReferenceRotationEnd()
 GetSPositionStart()
 GetSPositionMiddle()
 GetSPositionEnd()
 GetXAxisReferenceStart()
 GetYAxisReferenceStart()
 GetZAxisReferenceStart()
 GetXAxisReferenceMiddle()
 GetYAxisReferenceMiddle()
 GetZAxisReferenceMiddle()
 GetXAxisReferenceEnd()
 GetYAxisReferenceEnd()
 GetZAxisReferenceEnd()
 SetReferencePositionEnd()
 SetReferenceRotationEnd()
 SetXAxisReferenceEnd()
 SetYAxisReferenceEnd()
 SetZAxisReferenceEnd()
* positionStart
* positionMiddle
 positionEnd
 rotationStart
 rotationMiddle
 rotationEnd
```
- referencePositionStart
- referencePositionMiddle
- referencePositionEnd
- referenceRotationStart
- referenceRotationMiddle
- referenceRotationEnd
- sPositionStart
- sPositionMiddle
- sPositionEnd
- \* xAxisReferenceStart
- yAxisReferenceStart
- zAxisReferenceStart
- \* xAxisReferenceMiddle
- yAxisReferenceMiddle
- zAxisReferenceMiddle
- \* xAxisReferenceEnd
- yAxisReferenceEnd
- zAxisReferenceEnd

BDSGeometryComponent # containerSolid # containerLogicalVolume # extentX # extentY # extentZ # allLogicalVolumes # allSensitiveVolumes # placementOffset + BDSGeometryComponent() + BDSGeometryComponent() + ~BDSGeometryComponent() GetName() + GetContainerSolid() [+ GetContainerLogicalVolume\(\)]($classBDSGeometryComponent.html) + GetPlacementOffset() + SetPlacementOffset() + GetExtentX() + GetExtentY() + GetExtentZ() + GetExtentPositive() + GetExtentNegative() + SetExtentX() + SetExtentY() + SetExtentZ() + SetExtentX() + SetExtentY() + SetExtentZ() + RegisterLogicalVolume() + RegisterLogicalVolumes() RegisterSensitiveVolume() + RegisterSensitiveVolumes() + GetAllLogicalVolumes() + GetAllSensitiveVolumes()

# BDSGeometryComponent()

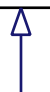